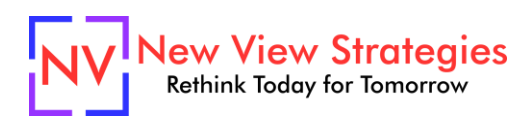

# Using Fixed Assets

Once you've seen how easy it is to set up your Fixed Assets in Microsoft Dynamics 365 Business Central / NAV, you're ready to learn how to manage the entire lifecycle of your Fixed Assets. We'll cover how to add new assets, how to record adjustments, how depreciation is calculated and reported, and of course what to do at the end of life for an asset. Stop recording your assets in a spreadsheet or a stand-alone software and take advantage of the automation, integration, and reporting capabilities your system has available at your fingertips.

## **Class topics**

- Asset Creation
- Depreciation
- Write-downs
- Disposal
- Fixed Asset Reporting

#### **Who Should Attend?**

Any member of the Finance/Accounting or IT teams interested in simplifying Fixed Asset tracking, seeking to set up their new system correctly or check their existing configuration and understand the reasons behind how transactions are processed.

## **Learning Objectives:**

At the end of this class, participants will be able to:

- Process key Fixed Asset transactions
- Calculate and report on Fixed Asset depreciation
- Successfully process write-downs and disposals

**Field of Study:** Accounting

**Program Level:** Intermediate

**Prerequisites:** Implementing Fixed Assets

**Advanced Preparation:** Each student will receive via email connection instructions to their individual virtual classroom link and hands-on practice environment shortly before class. Connections to both resources should be tested before class. We recommend using a second monitor while attending class.

# **Delivery Method:** Group Internet-based

**CPE Credits:** By participating in this class, you are eligible to earn up to 4 CPE credits which will be distributed following class completion. In order to be awarded the full credit hours, you must notify your instructor of your intention to request credit before the start of the first class. To receive CPE credit, you must be present and actively engaged, which will be verified using polling questions and other means. You will not receive CPE credit for any portion of the class that you do not appear fully engaged.

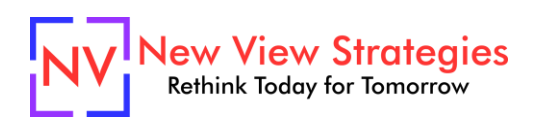

**Version:** This class is taught in Microsoft Dynamics 365 Business Central.

**Learning environment:** As experienced trainers of adult learners, we understand how to make training "stick". We use proven practices to make sure you retain what you learn and are fully equipped to immediately apply what you discovered in class. Each day, you will spend more than 50% of your time doing hands-on exercises in our simulated learning environment.

**Refund and Cancellation Policy:** Please refer to our Refund and Cancellation polic[y here.](https://getyournewview.com/refund-policy/)